**Inicialmente foi escolhida a bomba com diâmetro de rotor igual a 207 mm.**

**Daí a necessidade do cálculo do diâmetro do rotor da bomba para a vazão e carga manométrica do projeto.** 

**A escolha gerou um problema, já que a vazão ficou muito acima da especificada no projeto.**

Ŷ.

**Vamos aprender fazendo!**

**Para a vazão de projeto igual a 430 m³/h necessitamos uma altura manométrica de 50 m, para esta situação, determine o diâmetro do rotor. Dado:**

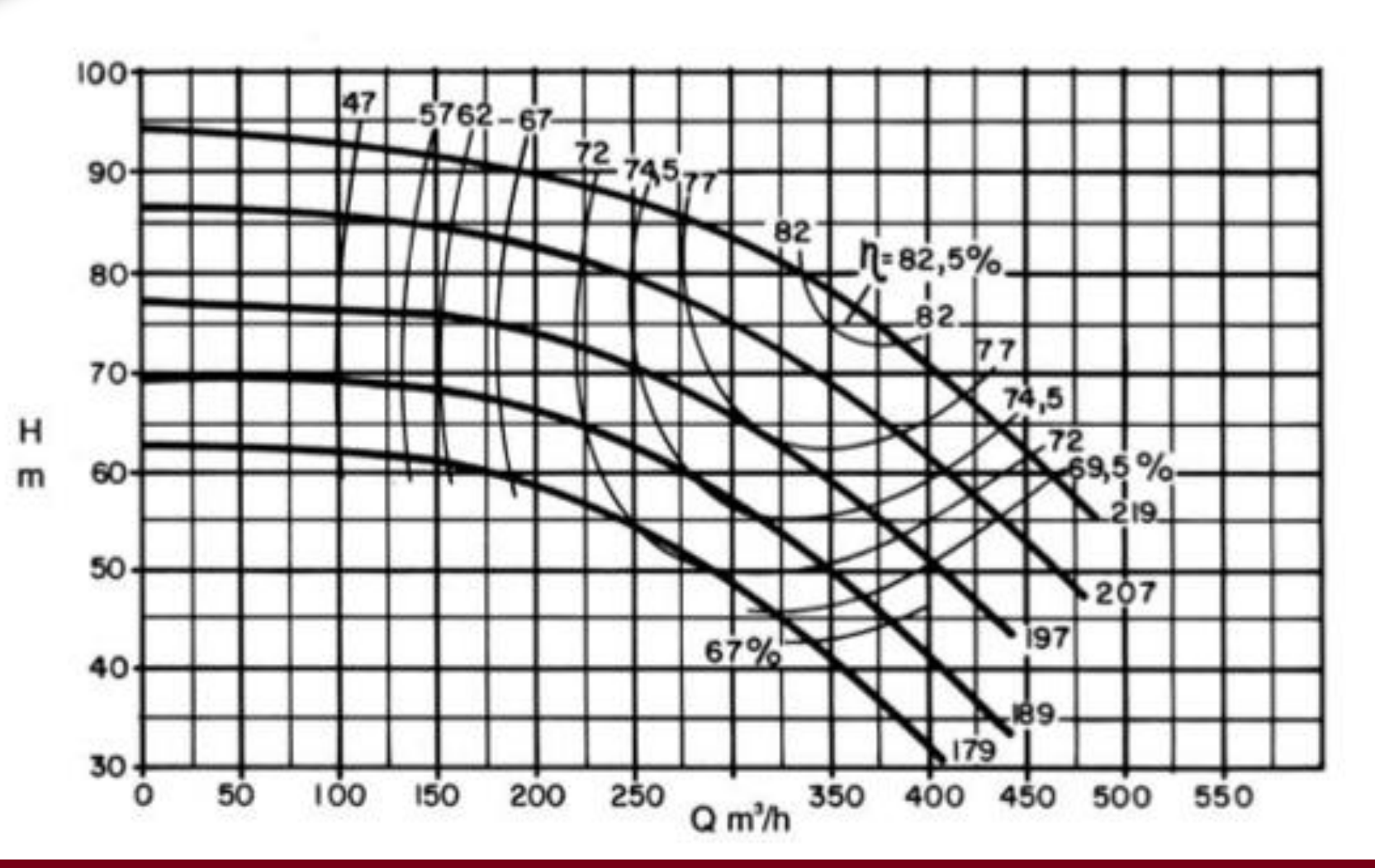

## **Procedimento:**

- **1. Obter a origem do plano cartesiano.**
- **2. Traçar a reta passando pela origem do plano cartesiano e o ponto de trabalho desejado e que deve cruzar o diâmetro de rotor imediatamente maior, o qual será denominado de modelo (m).**
- **3. No cruzamento da reta com a curva do modelo ler a vazão (Qm) e a carga manométrica (HBm)**
- **4. Aplicar as equações estabelecidas para esta aplicação**

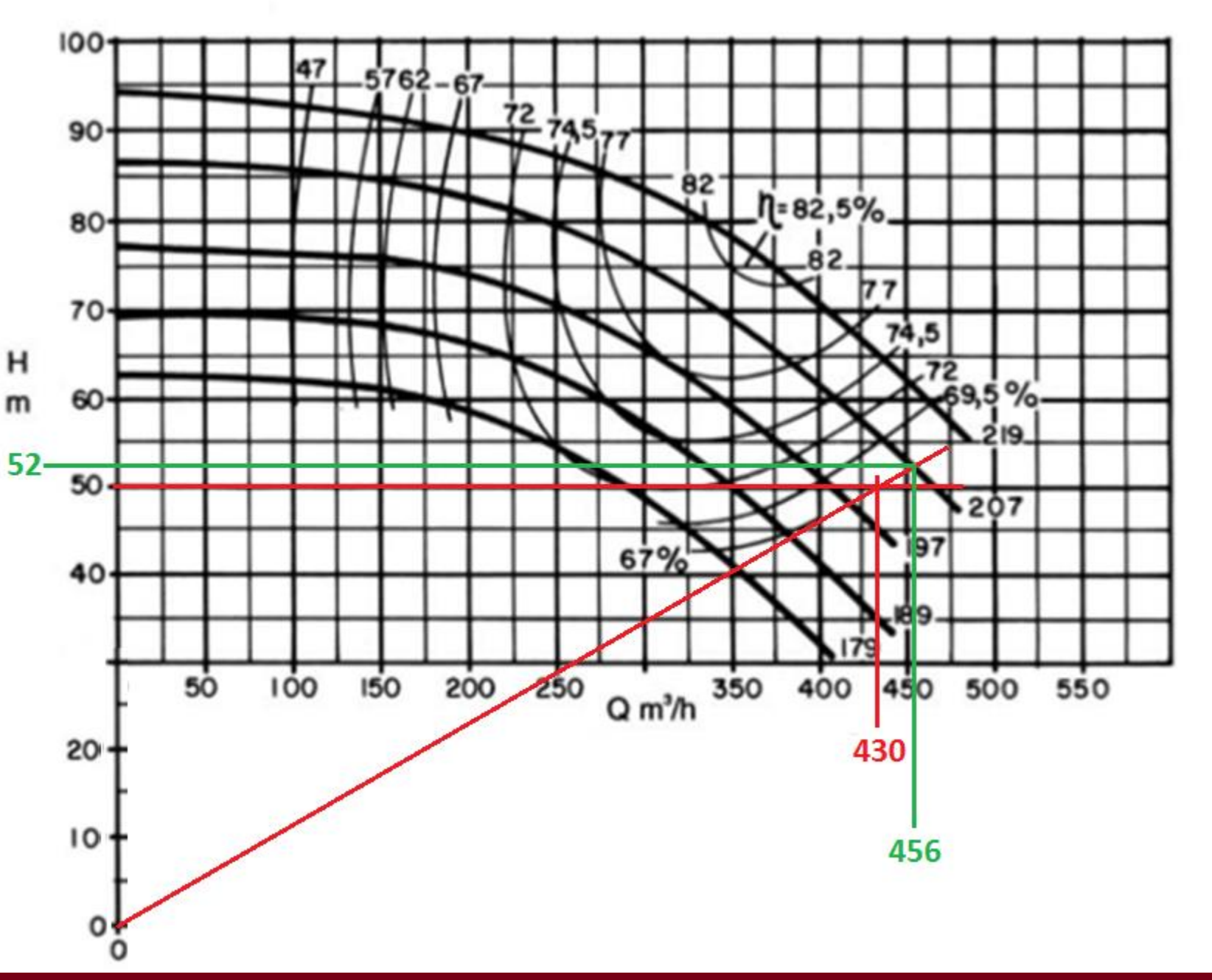

## **Aplicando as equações estabelecidas:**

$$
D_{R_p} = D_{R_m} \times \frac{Q}{Q_m} \Rightarrow D_{R_p} = 207 \times \frac{430}{456} \approx 195,2 \text{mm}
$$
  

$$
D_{R_p} = D_{R_m} \times \sqrt{\frac{Q}{Q_m}} \Rightarrow D_{R_p} = 207 \times \sqrt{\frac{430}{456}} \approx 201 \text{mm}
$$

$$
D_{R_p} = D_{R_m} \times \sqrt{\frac{H_p}{H_m}} = D_{R_p} = 207 \times \sqrt{\frac{50}{52}} \approx 203 \text{mm}
$$

**Vamos aplicar o que foi estudado nas curvas fornecidas pelo fabricantes!**

**Por motivo de segurança, utilizamos o diâmetro maior, ou seja, Drotor = 203 mm.**

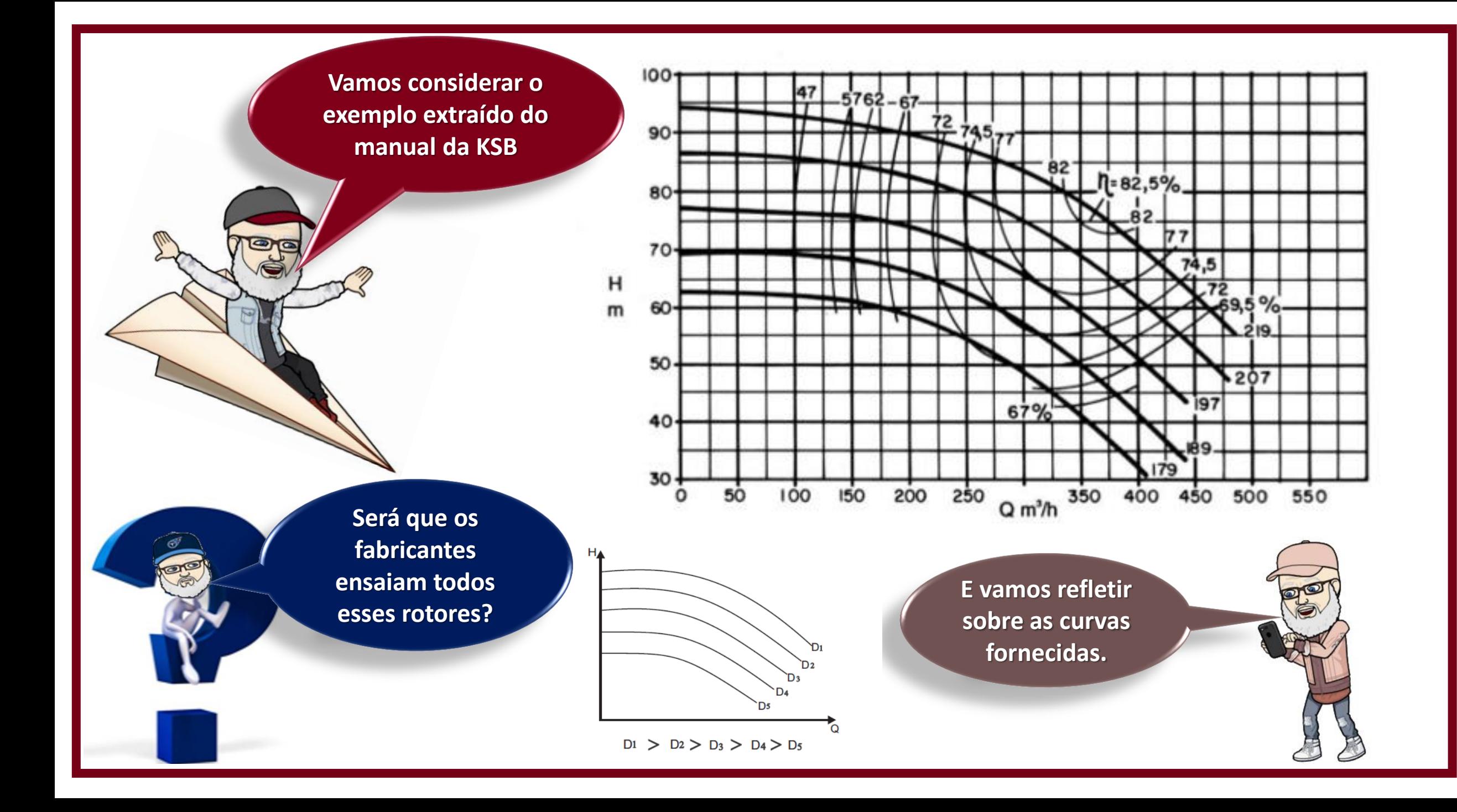

 $m - \Sigma m$  $p \rightarrow p$  $R_m$   $\phantom{1}$   $\phantom{1}$   $R_{\rm m} = \frac{Q_{\rm m}}{Q_{\rm p}}$ <br> $R_{\rm m} = \sqrt{\frac{H_{\rm B_{\rm m}}}{H_{\rm m}}}$  $\mathbf{D}_{\mathbf{R}_{m}}$  **Q**<sub>m</sub>

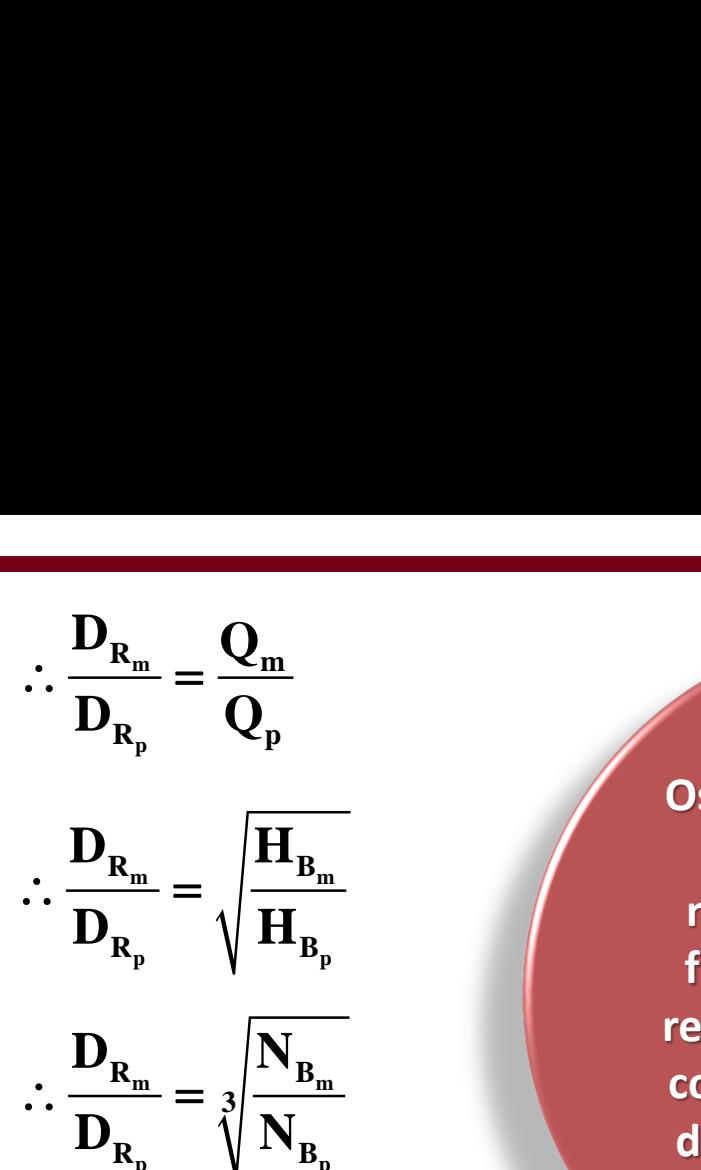

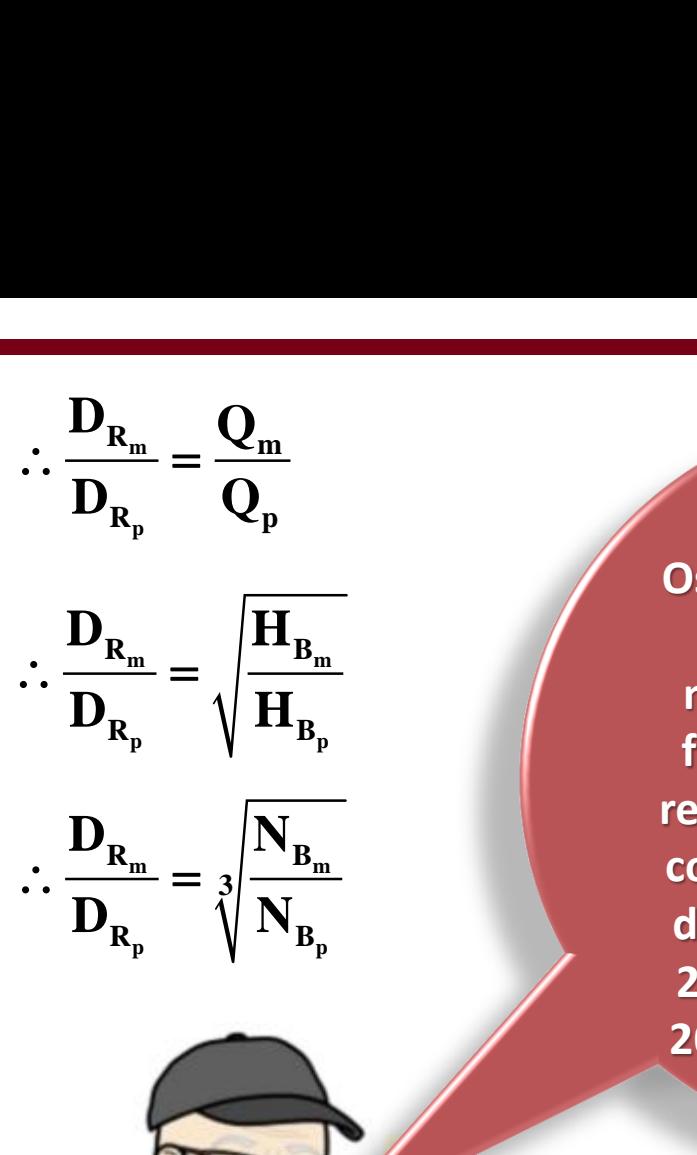

**NÃO! Os fabricantes partem do diâmetro do rotor máximo e o cortam em função da necessidade, respeitando o máximo de corte de 20%. Nas curvas do exemplo, parte-se de 219 mm e se reduz para 207, 197, 189 e 179 mm.**  $\therefore \frac{D_{R_m}}{D_{R_p}} = \frac{Q_m}{Q_p}$ <br>  $\therefore \frac{D_{R_m}}{D_{R_p}} = \sqrt{\frac{H_{B_m}}{H_{B_p}}}$ <br>  $\therefore \frac{D_{R_m}}{D_{R_p}} = \sqrt{\frac{H_{B_m}}{H_{B_p}}}$ <br>  $\therefore \frac{D_{R_m}}{D_{R_p}} = \sqrt{\frac{H_{B_m}}{H_{B_p}}}$ <br>  $\therefore \frac{D_{R_m}}{D_{R_p}} = \sqrt{\frac{H_{B_m}}{H_{B_p}}}$ <br>  $\therefore \frac{D_{R_m}}{D_{R_p}} = \sqrt{\frac{H_{B_m}}{H_{B_p}}}$  $\frac{\mathbf{D}_{\mathbf{R}_{\rm m}}}{\mathbf{D}_{\mathbf{R}_{\rm p}}} = \frac{\mathbf{Q}_{\rm m}}{\mathbf{Q}_{\rm p}}$ <br>  $\mathbf{D}_{\mathbf{R}_{\rm p}}$ <br>  $\mathbf{D}_{\mathbf{R}_{\rm p}}$ <br>  $\mathbf{D}_{\mathbf{R}_{\rm p}}$ <br>  $\mathbf{D}_{\mathbf{R}_{\rm p}}$ <br>  $\mathbf{D}_{\mathbf{R}_{\rm p}}$ <br>  $\mathbf{D}_{\mathbf{R}_{\rm p}}$ <br>  $\mathbf{D}_{\mathbf{R}_{\rm p}}$ <br>  $\mathbf{D}_{\mathbf{R}_{\rm p}}$ <br>  $rac{\mathbf{D}_{\mathbf{R}_{\mathrm{m}}}}{\mathbf{D}_{\mathbf{R}_{\mathrm{p}}}} = \frac{\mathbf{Q}_{\mathrm{m}}}{\mathbf{Q}_{\mathrm{p}}}$ <br>  $rac{\mathbf{D}_{\mathbf{R}_{\mathrm{m}}}}{\mathbf{D}_{\mathbf{R}_{\mathrm{p}}}} = \sqrt{\frac{\mathbf{H}_{\mathrm{B}_{\mathrm{m}}}}{\mathbf{H}_{\mathrm{B}_{\mathrm{p}}}}}$ <br>  $rac{\mathbf{D}_{\mathbf{R}_{\mathrm{m}}}}{\mathbf{D}_{\mathbf{R}_{\mathrm{p}}}} = \sqrt{\frac{\mathbf{N}_{\mathrm{B}_{\mathrm{m}}}}{\mathbf{N}_{\mathrm{B}_{\mathrm{$ 

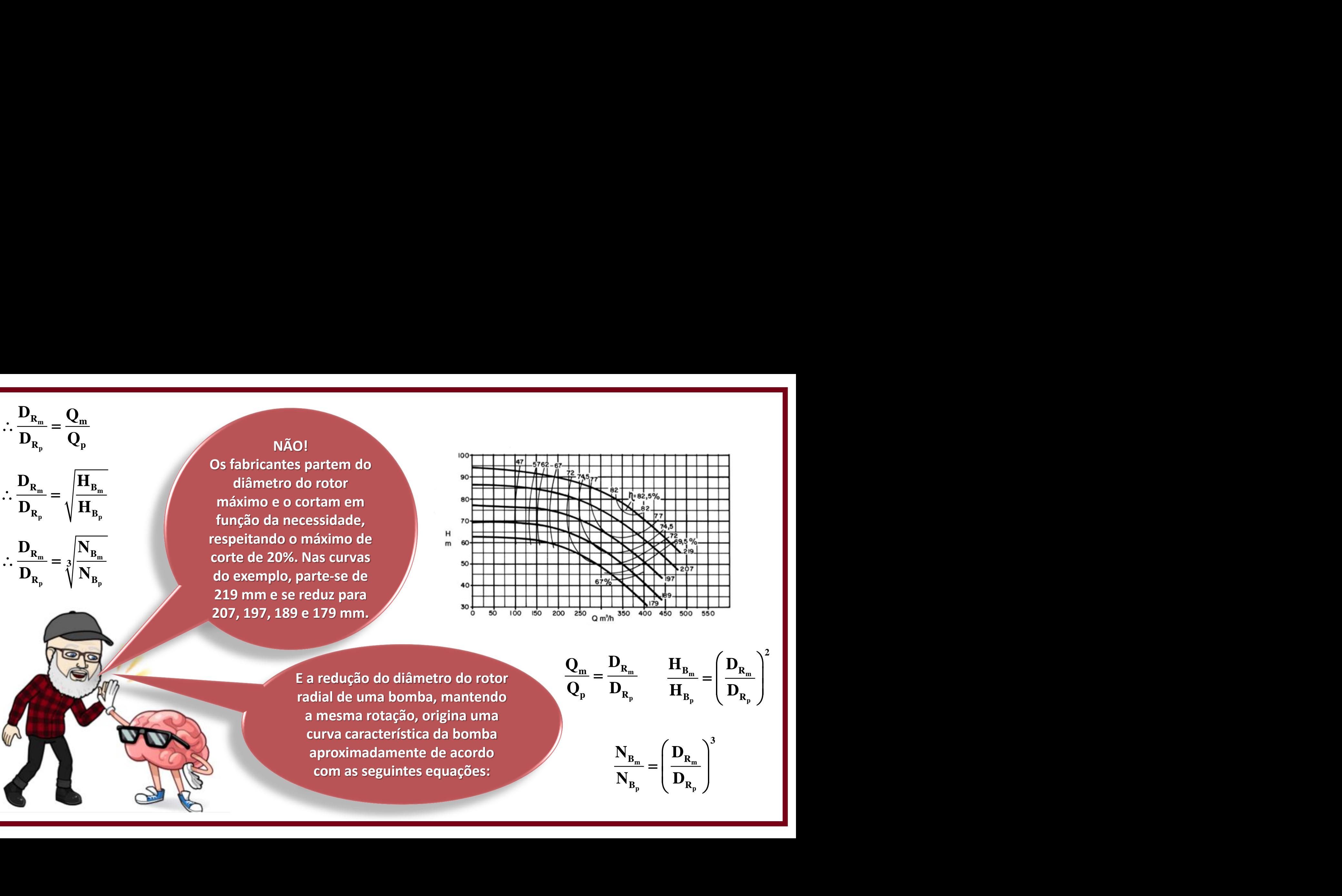

**E a redução do diâmetro do rotor radial de uma bomba, mantendo a mesma rotação, origina uma curva característica da bomba aproximadamente de acordo com as seguintes equações:**

 $m$   $-$ **B**<sub>m</sub> |  $-$ **R**  $p \rightarrow P_{\rm h}$  $\mathbf{m}$  **P**<sub>m</sub> **R**<sub>m</sub> **R**<sub>m</sub> **P**<sub>R<sub>m</sub></sub>  $\mathbf{Q}_{\rm m}$   $\mathbf{D}_{\rm R_{\rm m}}$   $\mathbf{H}_{\rm R}$   $\left(\mathbf{D}_{\rm R}\right)^2$  $=\frac{-R_m}{R_m}$   $\frac{I_{\text{B}}}{I_{\text{B}}}}{I_{\text{B}}}\left| \frac{I_{\text{B}}}{I_{\text{B}}}\right|$  $\frac{\mathbf{H}_{B_{m}}}{\sqrt{\frac{1}{129}}}\mathbf{H}_{B_{p}} = \left(\frac{\mathbf{D}_{R_{m}}}{\mathbf{D}_{R_{p}}}\right)^{2}$   $\frac{\mathbf{H}_{B_{m}}}{\mathbf{H}_{B_{p}}} = \left(\frac{\mathbf{D}_{R_{m}}}{\mathbf{D}_{R_{p}}}\right)^{2}$  $\frac{\mathbf{H}_{\text{B}_{m}}}{400} = \left(\frac{\mathbf{D}_{\text{R}_{m}}}{\mathbf{D}_{\text{R}_{p}}} \right)^{2}$ <br>  $\frac{\mathbf{H}_{\text{B}_{m}}}{\mathbf{H}_{\text{B}_{p}}} = \left(\frac{\mathbf{D}_{\text{R}_{m}}}{\mathbf{D}_{\text{R}_{p}}} \right)^{2}$ **2**

**3**

**VAMOS AMPLIAR NOSSA INTELIGÊNCIA COM AS PERGUNTAS: COMO RESOLVERÍAMOS ESTE PROBLEMA DA DETERMINAÇÃO DO DIÂMETRO EXATO DO ROTOR PELO EXCEL? COMPARE AS RESPOSTAS E COMENTE.**

> **As curvas a seguir são da bomba com diâmetro do rotor de 207 mm**

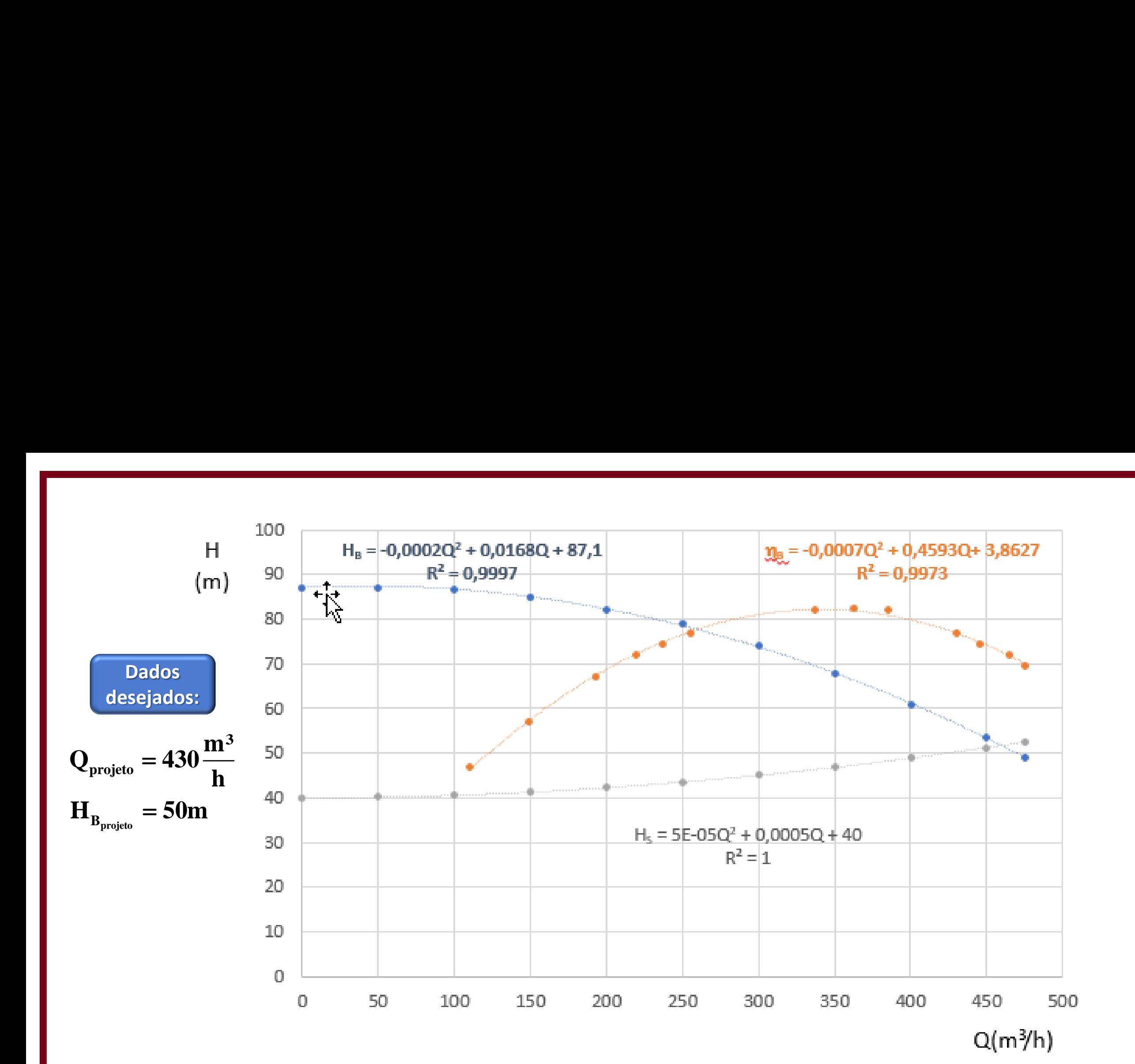

## **Cavitação**

**Visualizada no venturi**